## urexam

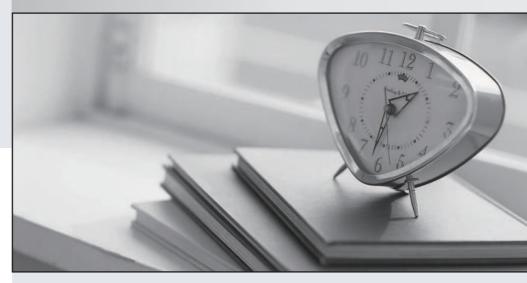

Higher Quality

Better Service!

We offer free update service for one year Http://www.ourexam.com Exam : P11-101

**Title**: PayPal Certified Developer:

**Payments** 

Version: Demo

- 1. When executing a DoCapture API call, what value should you pass as the authorization ID parameter?
- A. authorizationId=<correlationId>
- B. authorizationId=<authorizationId>
- C. authorizationId=<orderId>
- D. authorizationId=<transactionId>

Answer: D

- 2. When using Express Checkout, what is the proper URL to use to direct the customer to PayPa after a successful SetExpress Checkout API call.?
- A. https://www.pavpal.com/webscr?token=
- B. https://vw/w.pavpal.com/cgi-bin/webscr?token=
- C. https://www.paypal.com/expresscheckout?token=
- D. https://www.paypal.com/webscr?cmd=\_express-checkout&token=

Answer: D

- 3.If a Business account does not have Website Payments Pro, which of the following API methods is not available for use?
- A. DoExpressCheckoutPayment
- B. TransactionSearch
- C. GetTransactionDetails
- D. DoDirectPayment
- E. RefundTransaction

Answer: D

- 4. Which of the following payment methods does not directly use funds from a customer bank account?
- A. ACH
- B. Credit card
- C. Debit card
- D. eCheck

Answer: B

- 5. What is Instant Payment Notification (IPN)?
- A. An email notification feature within a PayPal account
- B. A server side POST of transaction data
- C. A text message notification feature within a PayPal account
- D. Transaction data returned through the get string on website return

Answer: B

- 6. When the data passed back to PayPal to check on its authenticity through IPN is not the same as the data sent from PayPal you get a response of a single word. What word is that?
- A. UNCONFIRMED
- **B. UNILATERAL**
- C. INVALID
- D. FAIL

## E. UNVERIFIED

Answer: C

7. What is the correct sequence of these operations for executing an Instant Update API call?

- 1. POST shipping options to PayPal
- 2. Extract shipping address token from Instant Update message
- 3. API call to postal carrier to calculate rate based on shipping address
- 4. Call GetExpressCheckoutDetails to obtain buyer's shipping options
- A. 2, 4, 3, 1
- B. 4, 1, 2, 3
- C. 4.2, 3, 1
- D. 2, 3, 1, 4

Answer: D

- 8. When using the Instant Update/Callback API with Express Checkout, which three of the following are valid variables that need to be passed over in the SetExpressCheckout API call?
- A. CALLBACK
- B. CALLBACKPAGE
- C. CALLBACKTIMEOUT
- D. CALLBACKVERSION
- E. CALLBACKMETHOD

Answer: A,C,D

- 9.Sam uses Adaptive Payments' Pay API to set up payments so he is the API caller. He would like to allow "guest payment" ("guest checkout"): that is, the payer does not have to have a PayPal account but can make the payment using a credit card. To achieve that which two of the following should Sam make sure of?
- A. He should use himself as the primary receiver if it is a chained payment.
- B. All receivers of a guest payment need to be either Premier or Business verified PayPal accounts.
- C. He should not specify the sender's email in the Pay API call that sets up the payment.
- D. He should not use embedded payment flow for Adaptive Payments since guest checkout function is not available in it.
- E. He should store the payer's credit card information in his site/application.

Answer: B,C

- 10. When you (as a developer, using your own API credentials) are running Express Checkout API calls on behalf of a merchant what variable can you use to pass the merchant's PayPal account email address so that the payment is associated with the merchant's account?
- A. EMAIL
- **B. MERCHANTID**
- C. SELLEREMAIL
- D. SUBJECT

Answer: D

- 11. When creating a subscription button, what variable sets the subscription to reattempt a failed recurring payment before canceling it?
- A. sra
- B. src
- C. srf
- D. srr
- E. srt

Answer: A

- 12. When setting the value for the variable cmd. which of the following is not a valid value?
- A. cart
- B. xclick
- C. \_xclick-auto-billing
- D. xclick-donations
- E. \_xclick-subscriptions

Answer: D

13. You want to hard set the shipping in the HTML code for your non-hosted cleartext PayPal add-tocart button to \$0.99 for an item and each additional quantity of the same item.

Which two of the following variables could you use?

- A. item\_shipping\_1
- B. item\_shipping\_2
- C. ship\_amt\_1
- D. ship\_amt\_2
- E. shipping
- F. shipping2

Answer: E,F

- 14. What does "authorization" mean in the context of credit card processing?
- A. Process of collecting a payment from a customer's credit card
- B. Process of obtaining customer's consent for payment
- C. Verification of availability of funds from customer's credit card
- D. None of the above

Answer: C

- 15. Which three are true about eCheck?
- A. The sender's PayPal account contains one or more bank accounts but no linked credit card.
- B. A payment is still an eCheck even though the sender has enough PayPal balance in his/her account.
- C. An eCheck payment cannot be refunded with the Refund API of Adaptive Payments.
- D. Sender and primary receiver of a chained payment cannot use eCheck.
- E. Funding of an eCheck is not available right away in the receiver's account, since PayPal needs to wait for the sender's bank to clear it first.

Answer: A,D,E